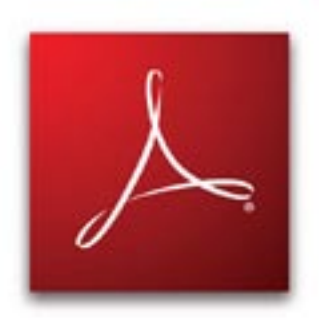

## **Adobe Acrobat Reader is Enabled**